# 第4章 ポータルサイト構築への取り組み

#### 4.1 情報機器の所持率と使用率

平成 23 年度いわき市「大学等と地域の連携したまちづくり推進事業」に採択された「地 域コミュニティの絆をつなぐポータルサイトの開発」について、ポータルサイト構築にあた り留意点などの検討を行った。

昨年度の事業である「自治会・町内会ポータルサイト開発のための基礎調査および仕組み 作りの検討」において、自治会・町内会役員の情報機器スキル調査より携帯電話の所持率、 使用率が高いことが分かった。

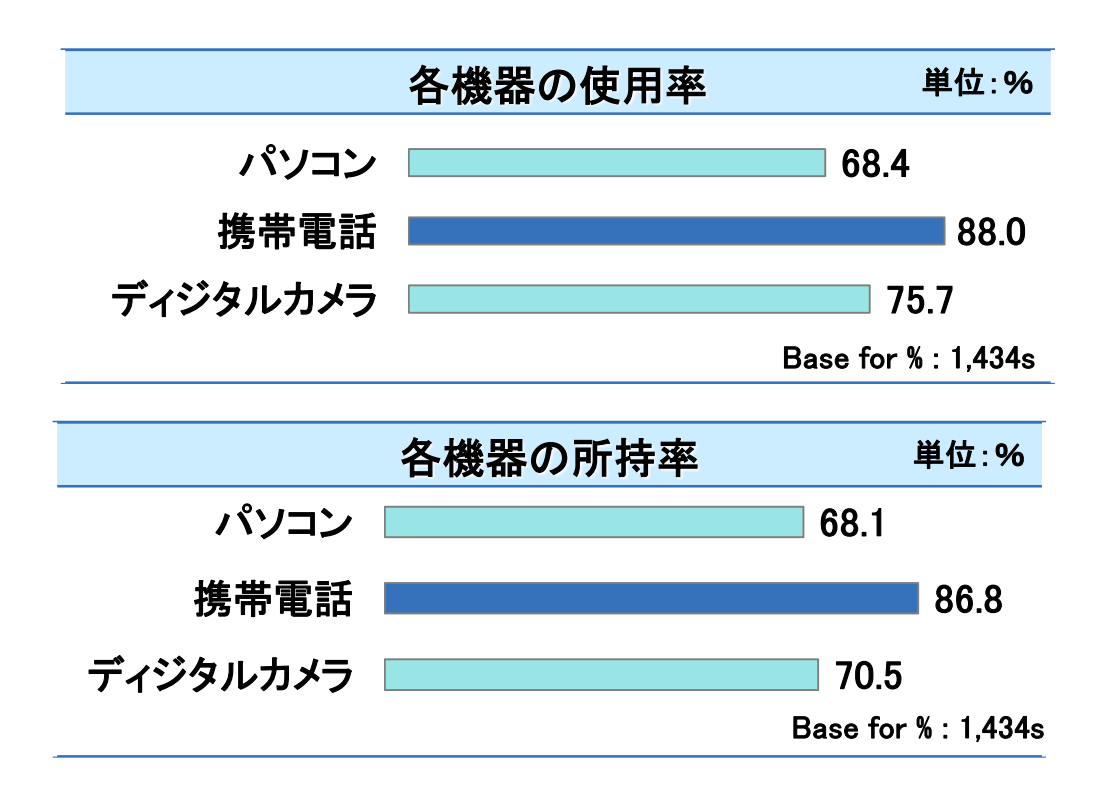

携帯電話の所持率が高く、パソコンの所持率が低いのは、携帯性や価格面からパソコンは 所持しづらいものと考えられる。また、携帯電話の使用率が高く、パソコンの使用率が低い のは、パソコンが使用できる環境がないまたは使用できないと考えられる。

そのため、ポータルサイトを多くの人に利用してもらうためには、携帯電話から利用でき るポータルサイトを構築する必要があると考えられる。

#### 4.2 市内小中高校の連絡網システムの導入状況

小中学校などの教育機関において、学校からの連絡や情報共有の重要性は、自治会・町内 会と同様であり、確実な連絡手段が必要である。平成 23 年 3 月に発生した東日本大震災を きっかけに、教育機関において携帯電話などを用いたインターネットなどを利用した連絡網 システムの導入が進んでいる。

平成 24 年 1 月に、いわき明星大学科学技術学部情報通信ネットワーク研究室が、いわき 産学官ネットワーク協会、いわきICT 研究会と共同で、いわき市内の小学校、中学校、高等 学校など143 校を対象に、連絡網システムの導入状況などの調査を行った。

その結果、市内小中高校のインターネットを利用した連絡網システムの導入率は約58%で あった。未導入の理由で最も多かったのは「個人情報の扱いが心配」であった。また、導入 校においも、PTA の連絡網システムへの登録率が7 割程度であり、未登録者への別途連絡が 必要になるなど、反って煩雑になったという回答もあった。

それらにより、自治会・町内会用のポータルサイトにおいては、簡単な操作で利用登録や 情報取得が行える仕組みが必要であると考えられる。

#### 4.3 ポータルサイトの仕様

昨年度の調査および市内教育機関への調査などから、自治会・町内会ポータルサイトの仕 様は以下の通りとした。

・容易に利用登録ができるようにする

あらかじめ氏名や所属自治会名などを登録してユニークなQR コードを発行し、利用 者の操作は携帯電話のカメラで読み込み、クリック操作だけで登録可能にする。

- ・情報のメール配信を可能にする 登録時に空メールの送受信を行うことで、利用者のメールアドレスを取得する。
- ・情報を得るだけの場合は、携帯電話からの文字入力を行わなくてもよいようにする 携帯電話の個体識別番号などを利用して、利用者の操作による認証を省略する。
- ・携帯電話でも快適に情報を得られるようにデータ量を減らす 文字情報を中心に提供する(動画は使わない)。
- ・市全域の情報と自治会内のみの情報を区別する 前述の通り利用者の認証を行うことで、所属する自治会毎にアクセスできる情報を 区別する。自治会毎に電子掲示板を運用することで、自治会内での情報交換が容易に行 える。

# 4.4 利用者による操作なしでの認証

利用者がIDやパスワードを入力しなくても、利用者認証を行って個人を特定するために、 携帯電話の個体識別番号を利用する。各携帯電話会社の利用可能な個体識別番号を以下に示 す。

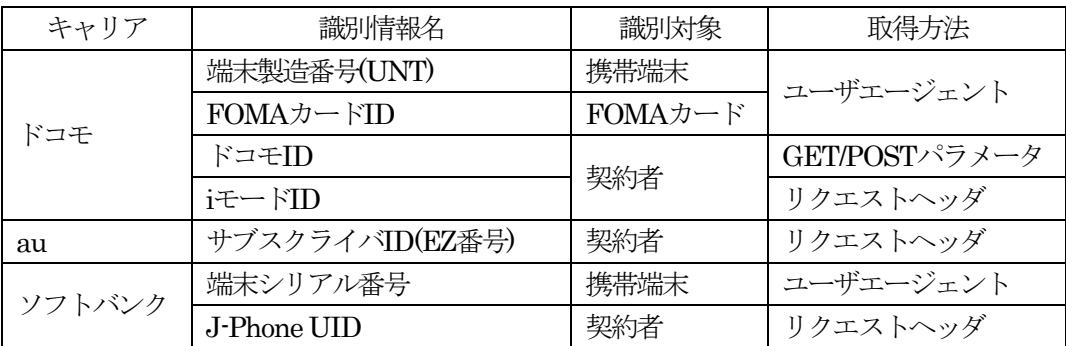

これらの中から、以下の点において利用する個体識別番号を決定することにした。

- ・契約者に紐付されていること(機種変更をしても変わらない)
- ・通常の HTML フォームで取得リクエストが可能なこと(利用者に意識させることなく 取得可能なこと)

これにより、ドコモ利用者はi モードID、au 利用者はサブスクライバID、ソフトバンク 利用者はJ-Phone UIDを使用することとした。

これらの個体識別番号はリクエストヘッダから取得することができ、それぞれ以下のキー に格納されている。

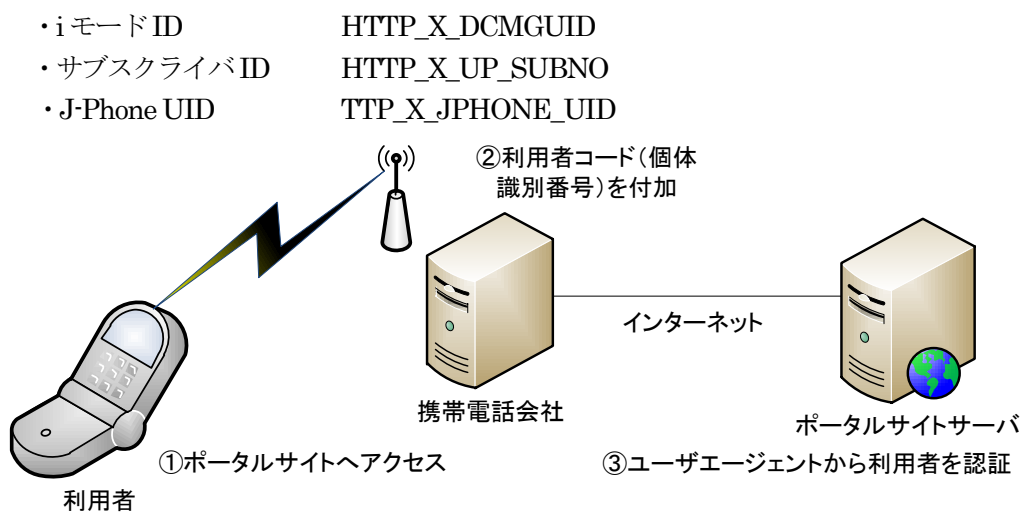

近年、スマートホンの普及が進んでいるが、スマートホンには個体識別番号という概念が ない。また、無線 LAN を経由してインターネットに接続されることも多いため、携帯電話 会社を経由せずにサイトに接続することがある。そのため、携帯電話と同じ手法でスマート ホンからのアクセスのみで認証を行うことはできない。そこで、ポータルサイトへの利用登 録時に、cookie に識別情報を保存することとした。これにより、次回からポータルサイトへ アクセスしてきたスマートホンのcookie の情報を読み出すことで、利用者の認証を行うこと ができる。

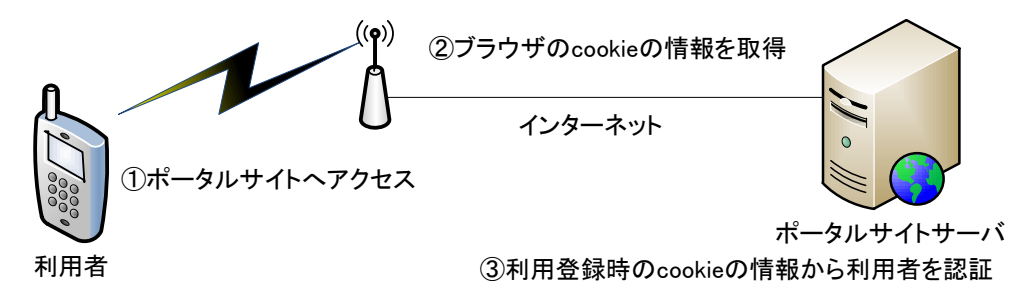

この手法では、cookie の情報を保持しているのがスマートホンのブラウザであるため、機 種変更や使用ブラウザの変更、ブラウザのcookie 情報の消去などが行われた場合は、再度登 録を行う必要がある。

# 4.5 管理者側での利用者登録

利用登録時に利用者の携帯電話などの操作を最小限にするため、必要な情報は管理者側で 行うこととした。以下に登録の手順を示す。

1. 地区選択 2. 地区選択 3. 氏名入力 利用者登録 利用者登録 利用者登録 選択地域:その他 選択地区:その他 番号地区名 選択 選択自治会:明星自治会 ł1. 平 0 |番号||自治会名 ||選択| 团名浜 氏名:磐城花子 12 0 明星自治会│◎  $\mathbf{1}$ |次へ||戻る| Iз 勿来 O  $\vert$ 2 扃専自治会│◎ 常磐 4 0 |次へ| 戻る| 5 内郷 0 四倉 6 0 4. 空メール用 QR コード発行17 遠野 0 利用者登録 好間 k. O 14 VIII Ι9. 0 選択地域:その他 医和 選択自治会:明星自治会 10. 0 氏名:磐城花子  $|11$ 旧人 0 12. 世前 バーコード表示 0 久之浜 大久 ◎ 13. 14 その他  $\bullet$ |次へ|

管理者の入力作業を軽減させるために、CSV ファイルなどから一括登録を可能にする。ま た、自治会・町内会内の役職についての情報も合わせて登録する。

登録終了後に利用者側が登録することになるが、その際に利用者が携帯電話などを操作す ることを最小限にするために、登録ページの URL に利用者を特定できる情報を含んだ QR コードを発行する。

#### 4.6 利用者の登録時のシーケンス

利用者は管理者から受け取ったQR コードを携帯電話などで読み取ることにより、ポータ ルサイトの利用者登録用ページにアクセスできる。その際に、個人を識別するための情報を 含んだ URL を使用しているので、ポータルサイトにアクセスしたときには、利用者の名前 などが表示されている。

以下に利用者の登録時のシーケンスを示す。

- 1.QR コードを携帯電話などのカメラで読み取る
- 2.携帯電話などの画面の指示に従って空メールをシステムに送信する

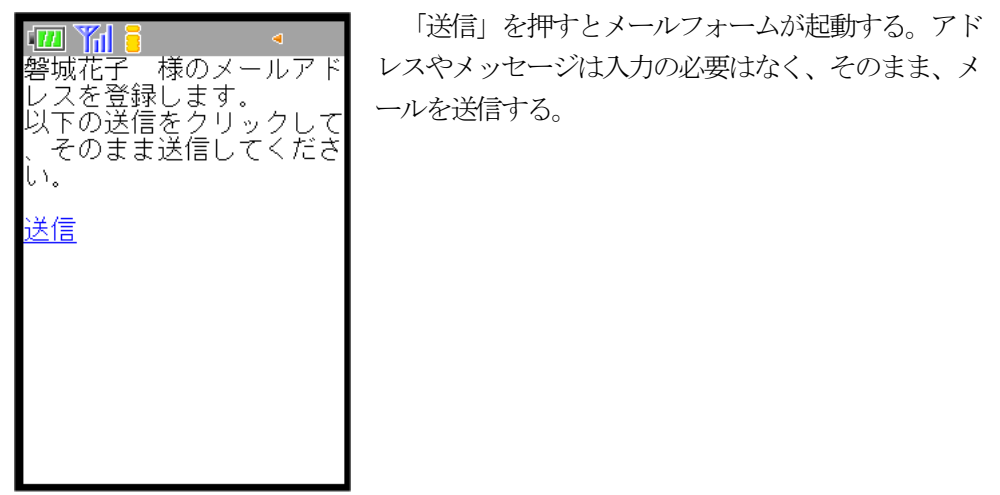

- 3.システムに送られたメールから利用者のメールアドレスを取得する
- 4.送られてきたアドレスに個体識別番号などを取得するURL を含んだメールを返信する

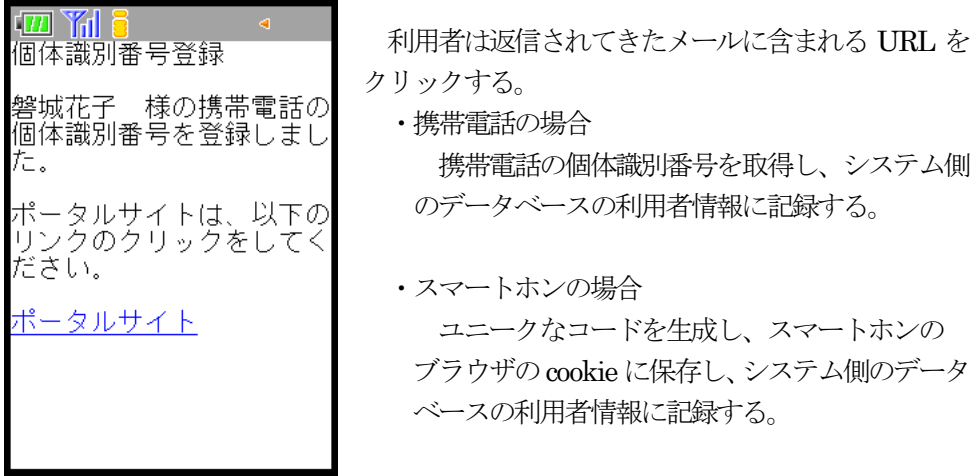

## 4.7 利用の手順

利用者が、情報を読むだけの場合は、基本的にはクリック(ボタンを押す)操作のみで可 能とする。

基本的な利用方法は以下の通りである。

トップページで「利用する」をクリックする

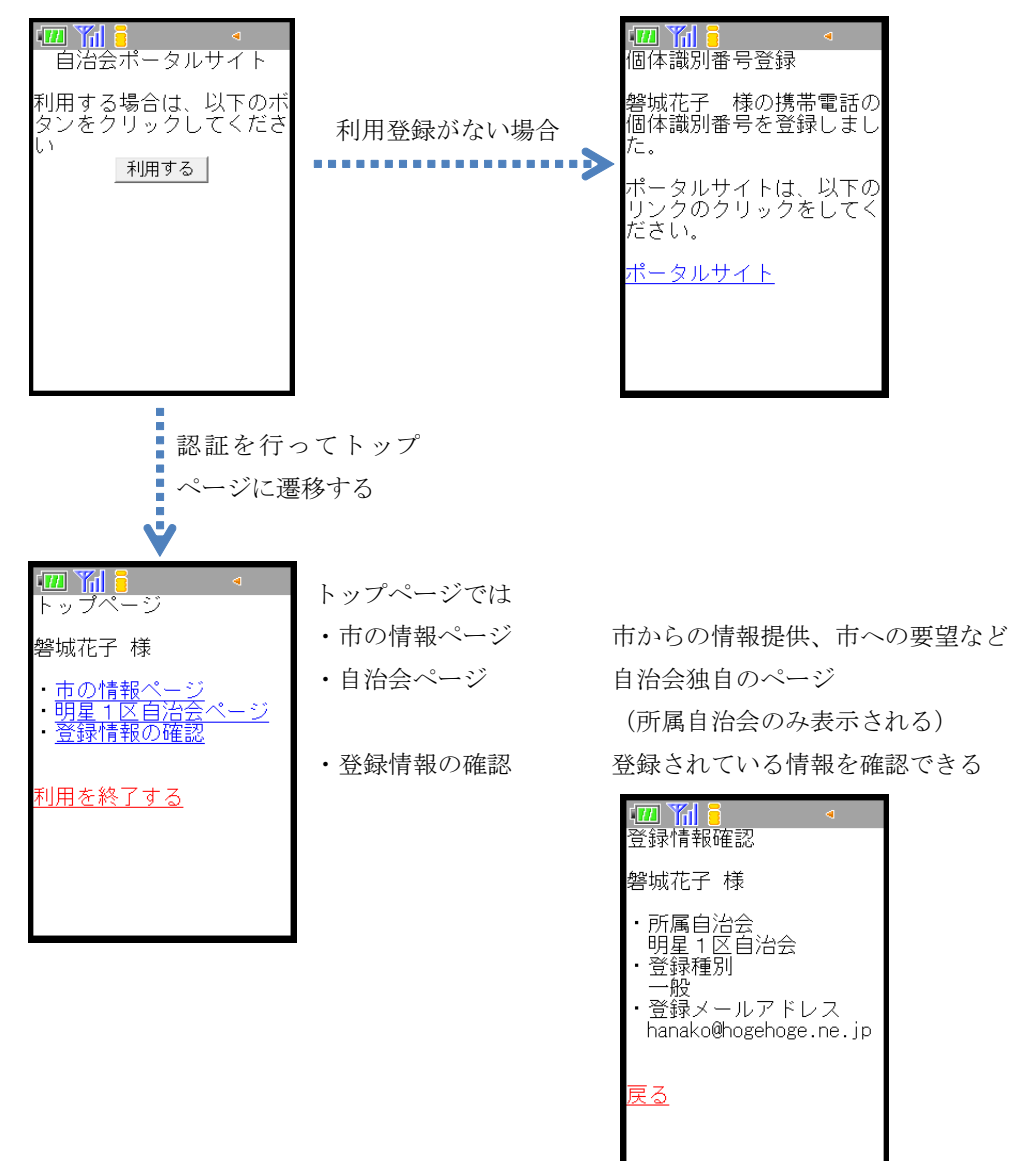

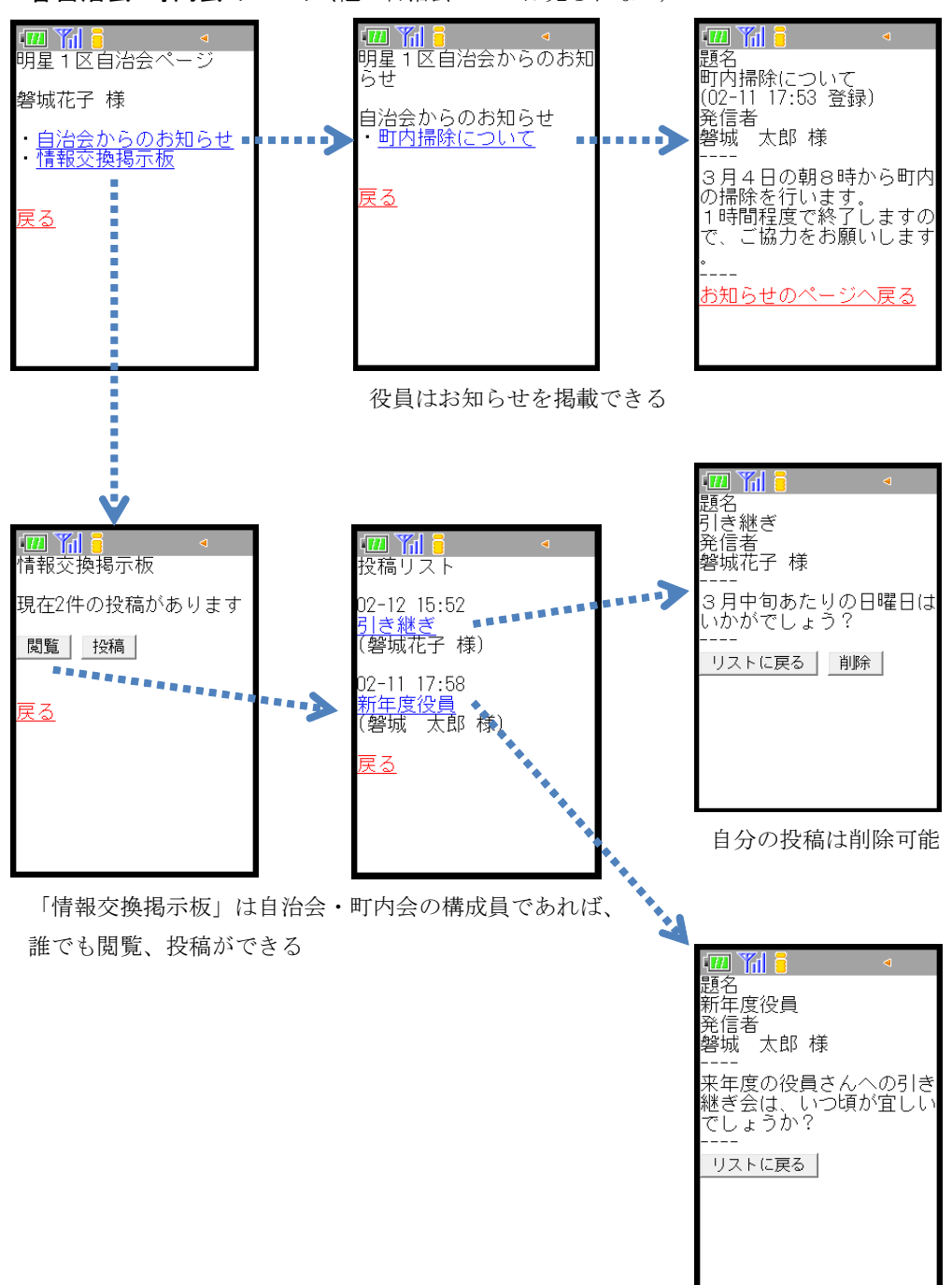

各自治会・町内会のページ(他の自治会ページは見られない)

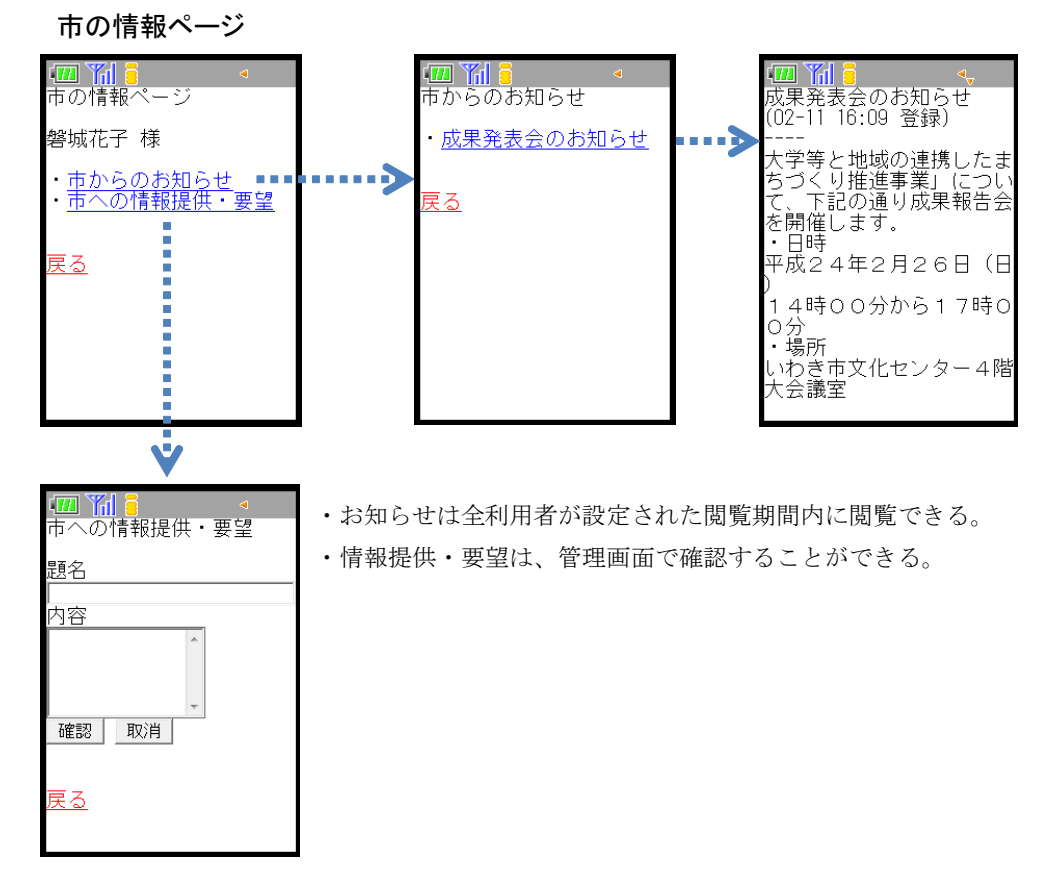

情報入力画面 おおおおおおおおおおおおおおおおおおおおお 情報確認画面

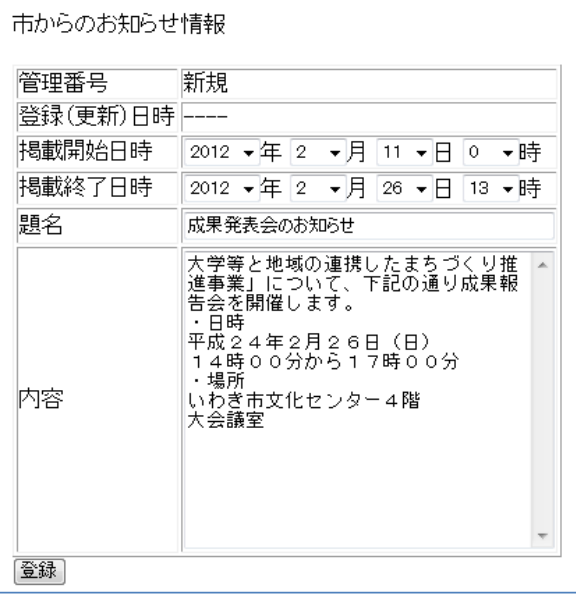

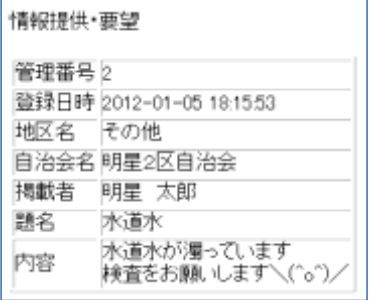

# 4.8 試作システムの評価

検証用システムの開発を行うために、インターネット接続のサーバシステムの構築を行っ た。主なシステムは以下の通りである。

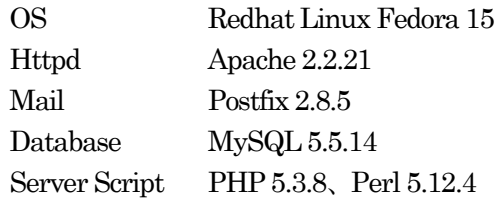

検証用システムを用いて、いわき明星大学科学技術学部情報通信ネットワーク研究室の学 生を中心に実証試験運用を行った。その結果、以下の評価を得た。

## ・登録時の手順

QR コードの読み取りとクリックのみで行えることを確認した (管理者は、利用者の情報を入力することで利用者は簡易な操作で行える)

・利用可能キャリア

NTT DoCoMo、au、Softbank の3キャリアからの利用ができることを確認した (キャリア毎の個体識別番号取得方法の差異を本システムで吸収できた)

- ・携帯電話以外から利用 iPhone、Android、パソコンからの利用を確認した (個体識別番号が取得できない場合は、自動的にcookie を用いて認証する)
- ・自治会内の情報提供

利用者認証によって、所属自治会のみの情報にアクセスできることを確認した (役員からのお知らせ、自治会員間での情報交換が可能である)

・市の情報提供

利用者全員へのお知らせ、および市への要望などを行えることを確認した (市のお知らせ、市への要望フォームなどで双方向のやりとりが可能である)

#### 4.9 システムの機能拡張と今後の課題

今後の以下の機能を拡張するとより便利に使えると考えられる。

・自治会間の交流機能

自治会役員のコミュニティページを作ることで、自治会間での情報交換を容易におこ なうことができると考えられる

・プッシュ型情報提供機能

 利用登録時にメールアドレスを取得しているので、携帯電話などへ情報を送信するこ とが可能となり、緊急事態発生時や災害発生が予見される際などに、早く情報提供を行 うことができると考えられる

・位置情報取得機能

携帯電話やスマートホンの多くは GPS 機能が付属しているので、位置情報を調べる ことで、安否確認などの際に利用できると考えられる

また、今回実証試験運用を行ったのは大学生であったので、幅広い利用年齢層である自治 会・町内会での実証試験運用を行い、評価を得て検討を重ねる必要がある。